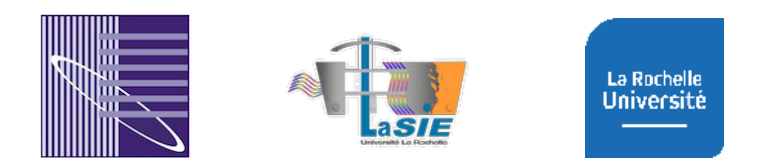

# **Conférence IBPSA France 2024 & Ecole thématique SIMUREX La Rochelle – Ile d'Oléron, 13-17 mai 2024**

La conférence est organisée par le laboratoire LaSIE de La Rochelle Université. La conférence se tiendra au Campus universitaire de La Rochelle (le premier jour), puis à l'île d'Oléron au centre La Vieille Perrotine à Saint-Pierre d'Oléron (transfert en bus). Le thème principal de la conférence est « les bâtiments de demain ». Les conférences IBPSA abordent tous les aspects de la modélisation, de la simulation et de la métrologie des bâtiments et des systèmes associés. Cette conférence sera suivie de l'école thématique SIMUREX.

#### INSCRIPTIONS :<https://conference2024.ibpsa.fr/index.php/inscriptions>

# Table des matières

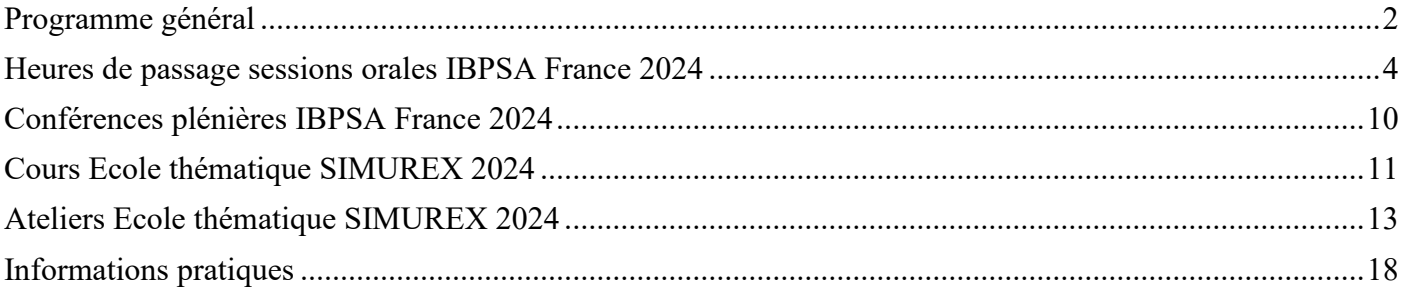

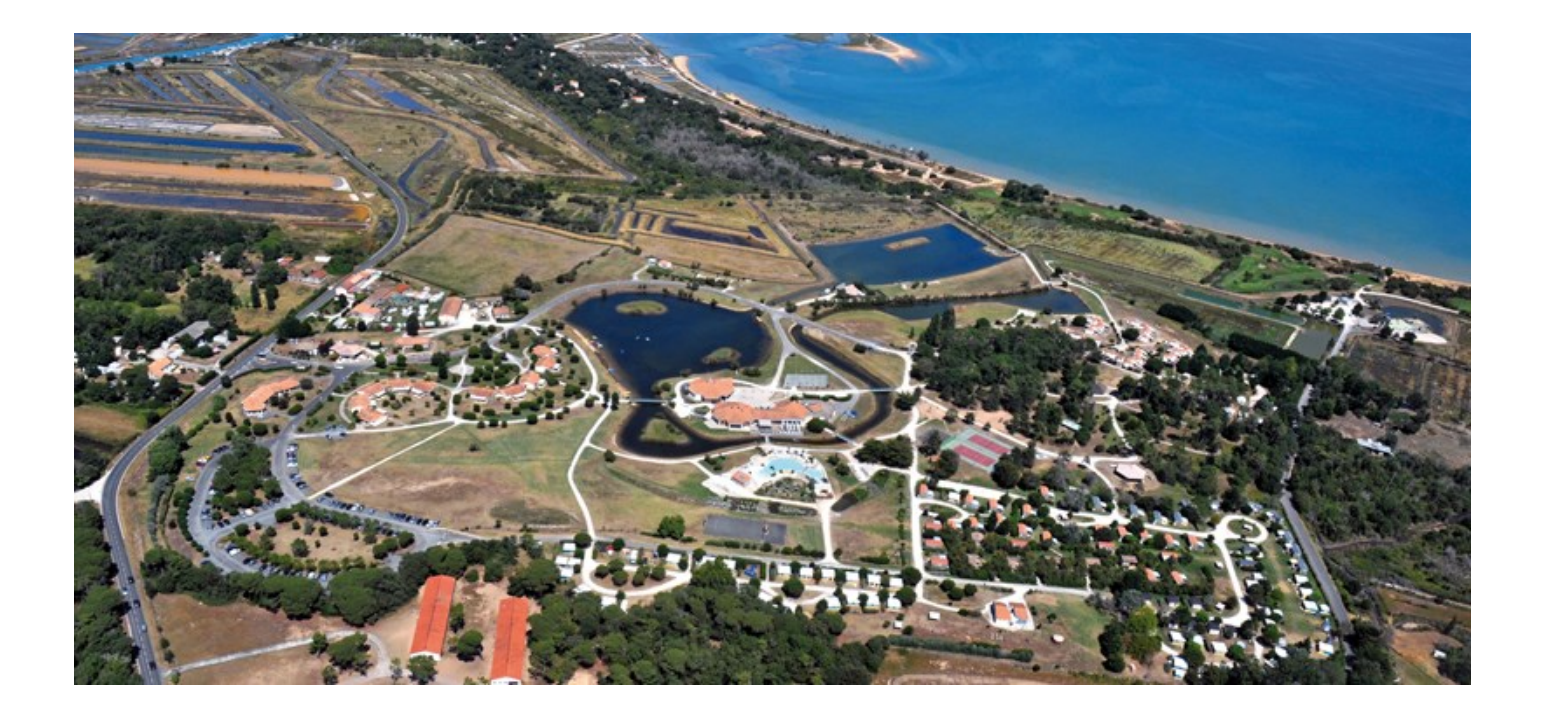

# **Programme général**

<span id="page-1-0"></span>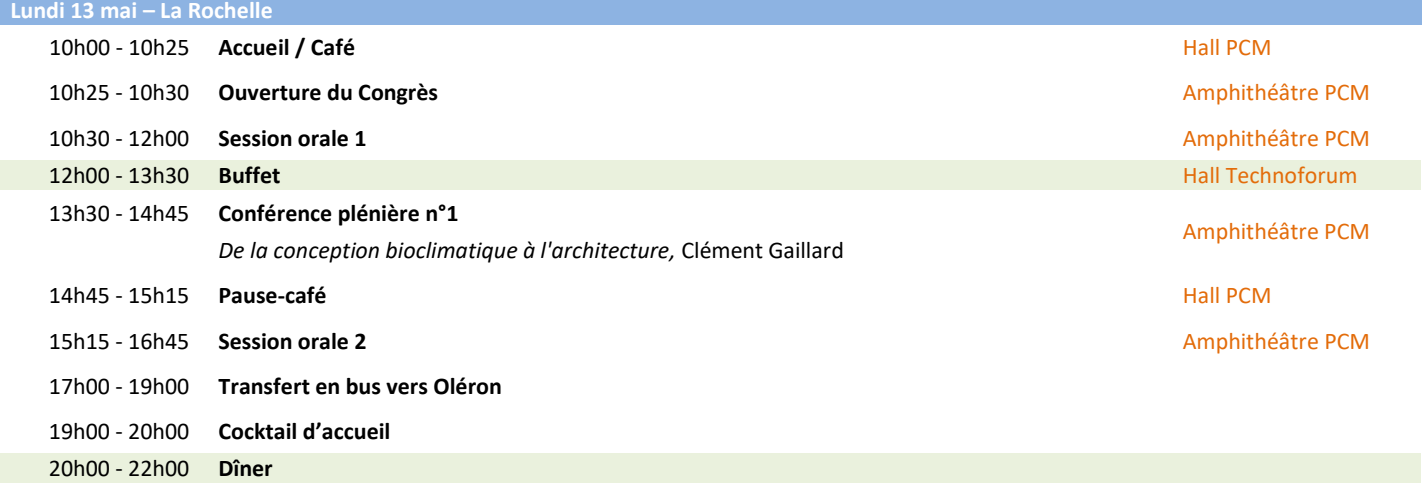

#### **Mardi 14 mai – Ile d'Oléron**

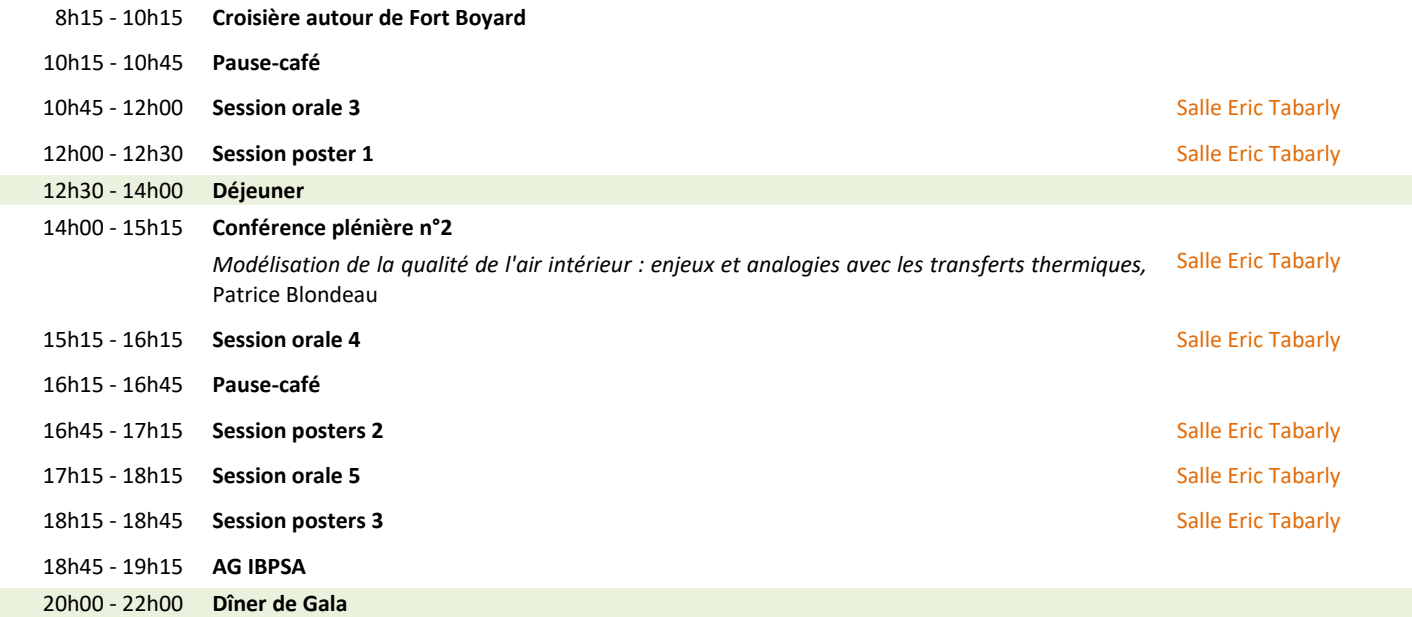

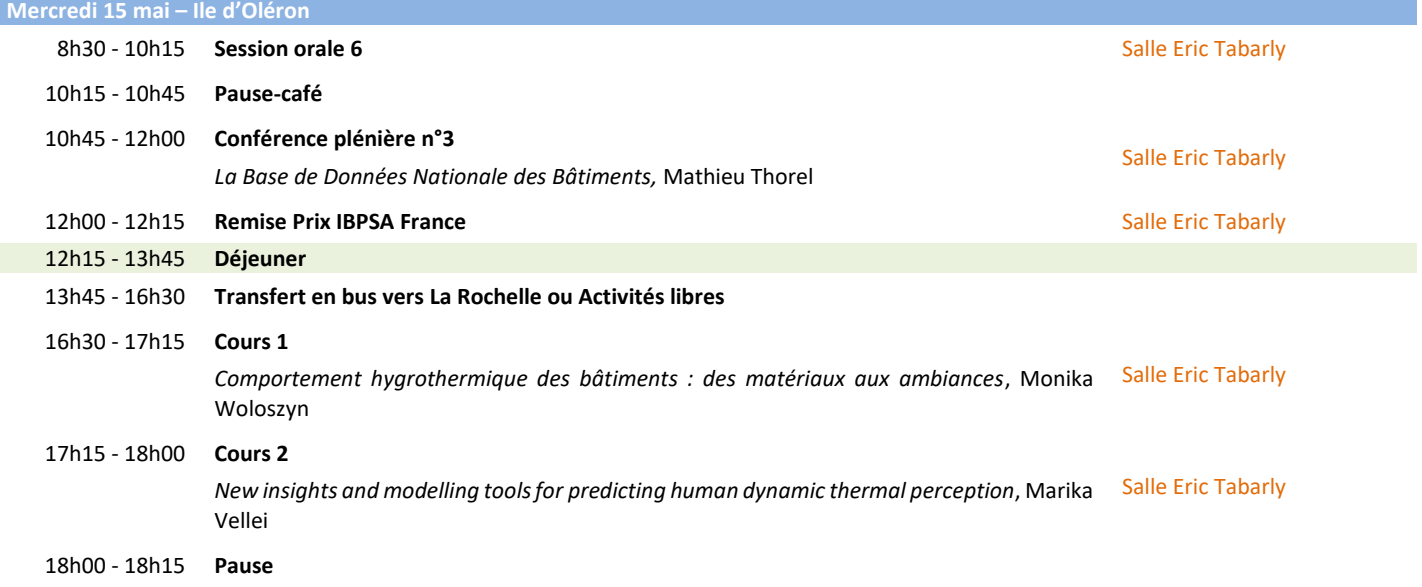

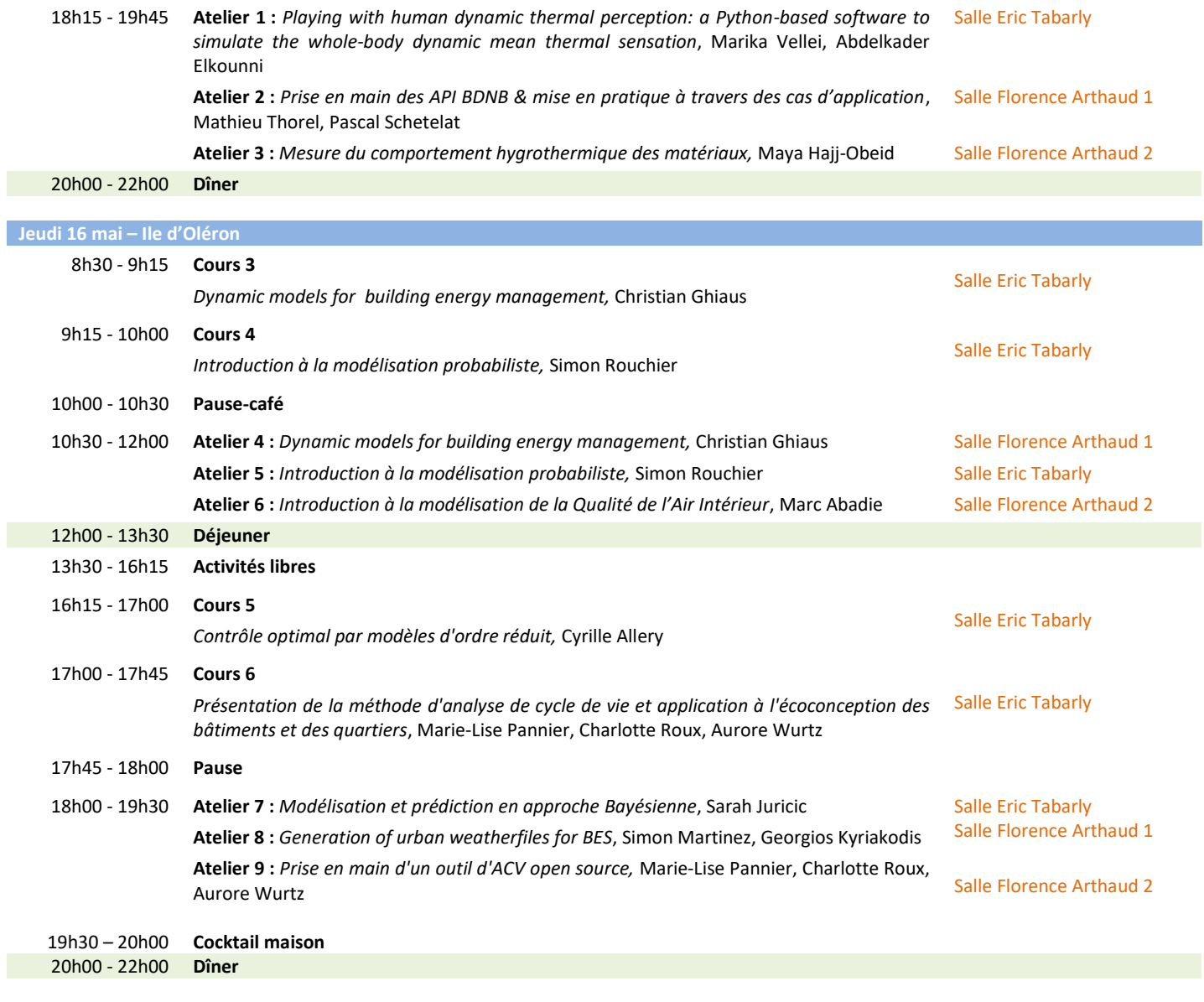

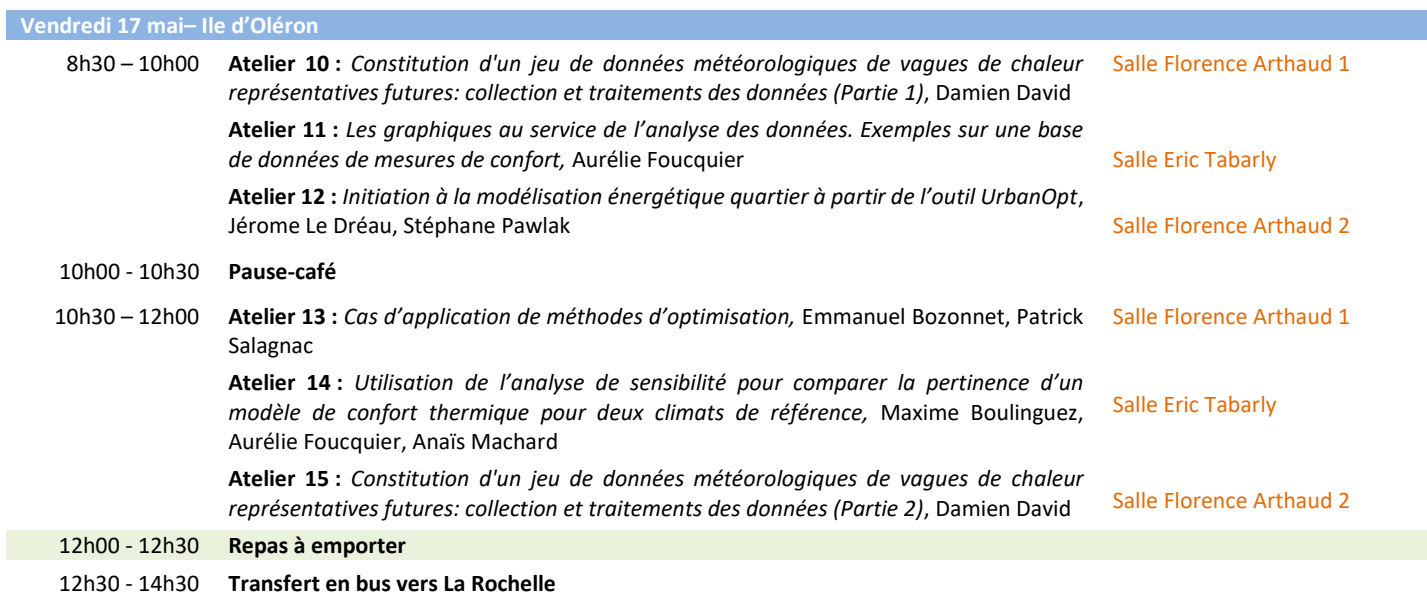

# **Heures de passage sessions orales IBPSA France 2024**

<span id="page-3-0"></span>**N°1 Session orale**

**Lundi 13 mai de 10h30 à 12h00 (Amphithéâtre PCM) – Chairwoman : M. Musy**

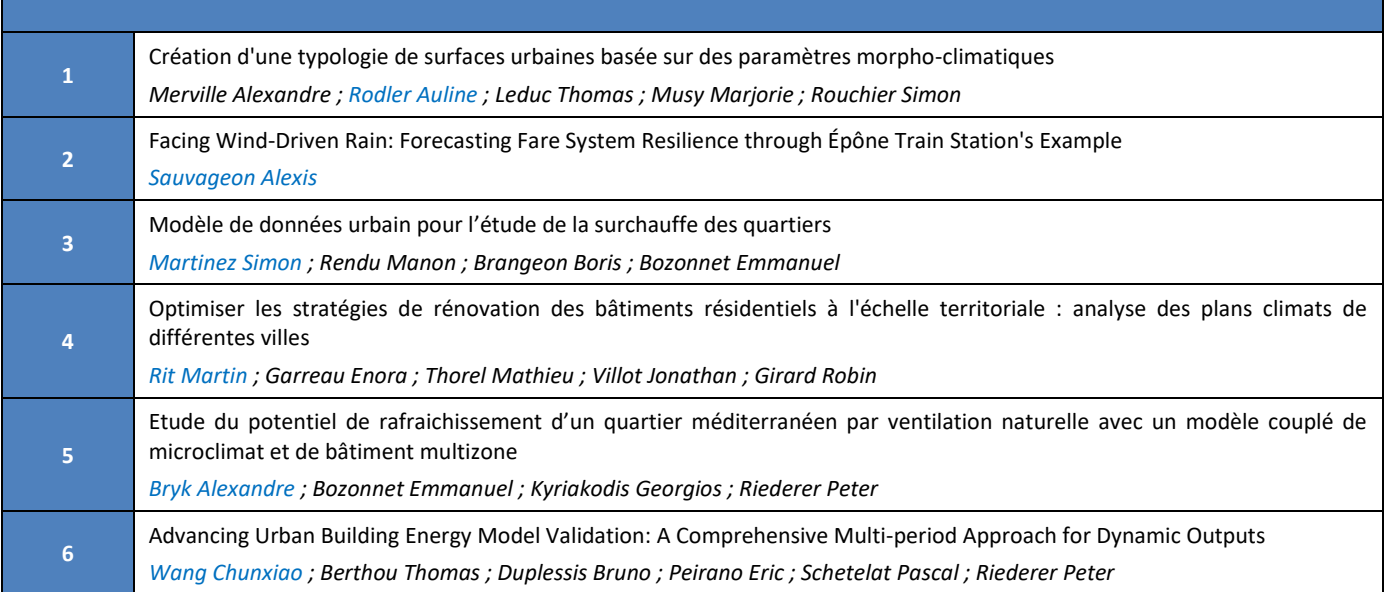

#### **N°2 Session orale**

#### **Lundi 13 mai de 15h15 à 16h45 (Amphithéâtre PCM) – Chairman : S. Rouchier**

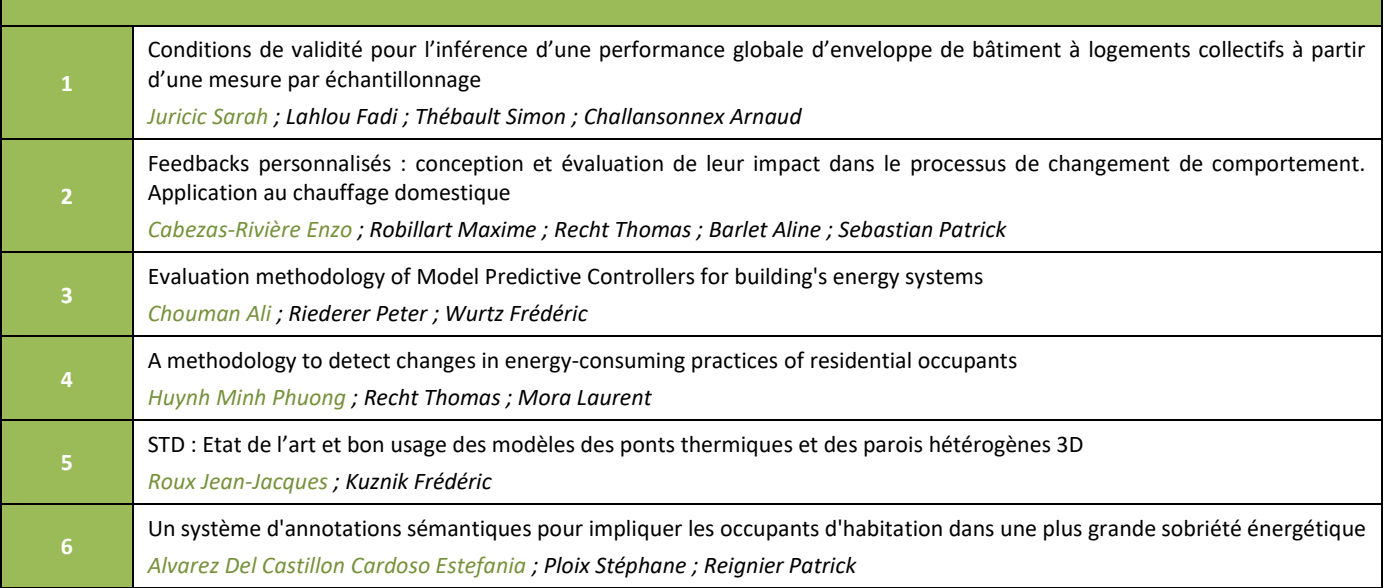

#### **N°3 Session orale Mardi 14 mai de 10h45 à 12h00 (Salle Eric Tabarly) – Chairman : D. David**

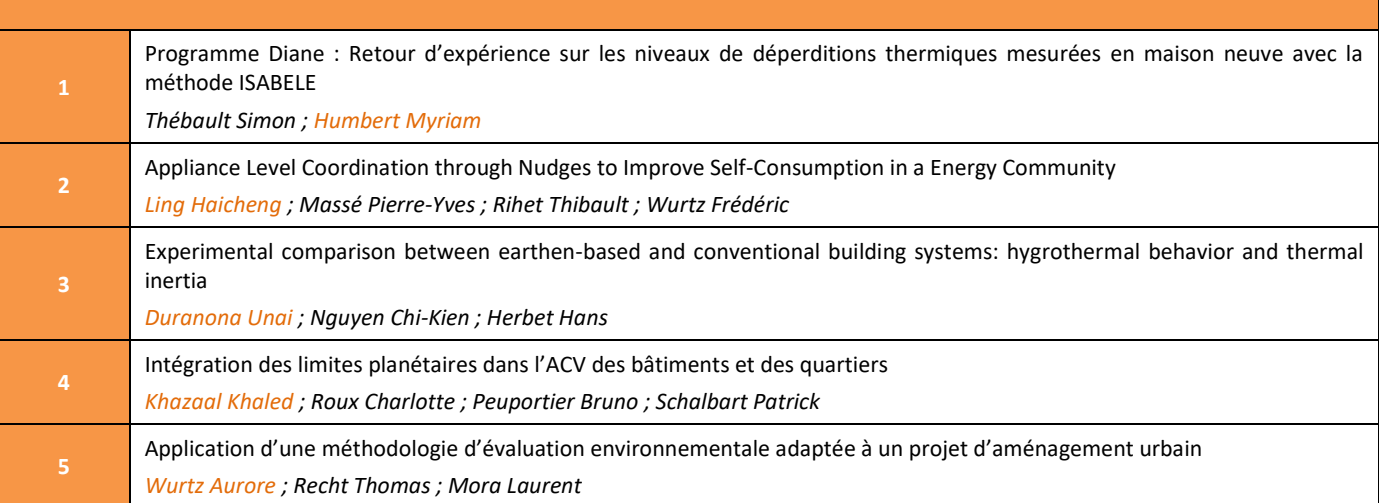

# **N°4 Session orale**

#### **Mardi 14 mai de 15h15 à 16h15 (Salle Eric Tabarly) – Chairman : J. Castaing-Lasvignottes**

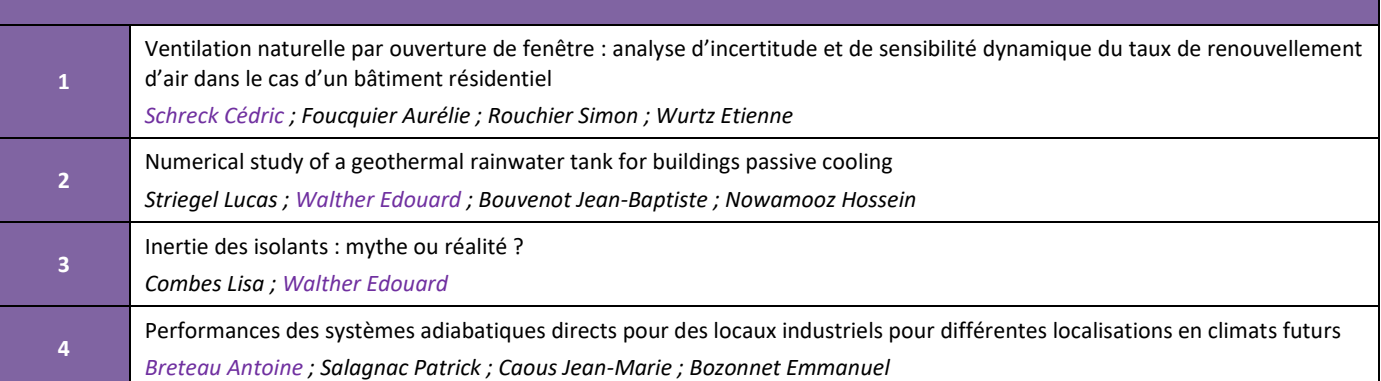

# **N°5 Session orale**

#### **Mardi 14 mai de 17h15 à 18h15 (Salle Eric Tabarly) – Chairman : T. Duforestel**

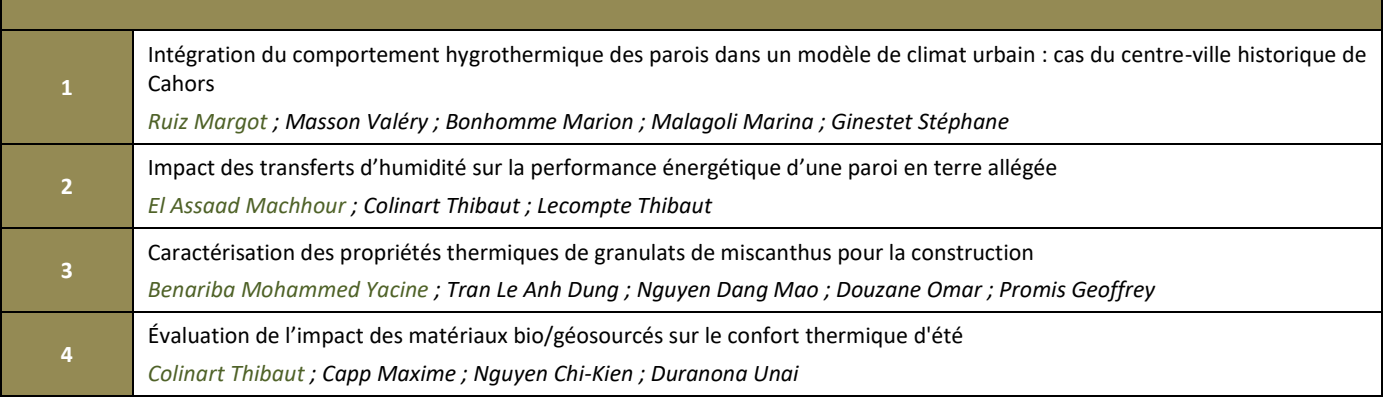

# **N°6 Session orale**

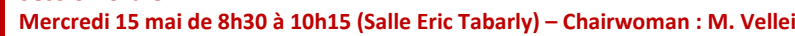

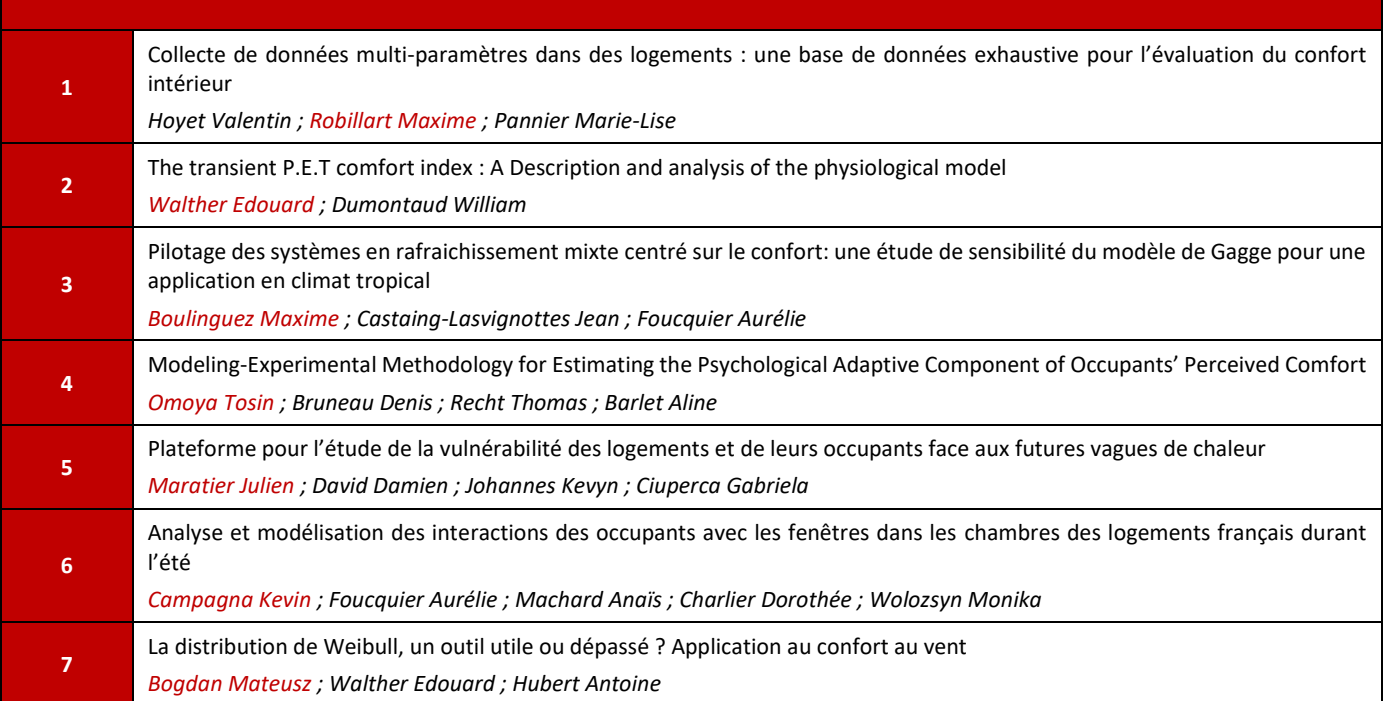

# **N°1 Session poster**

**Mardi 14 mai de 12h00 à 12h30 (Salle Eric Tabarly) – Chairman : T. Recht – S. Pawlak**

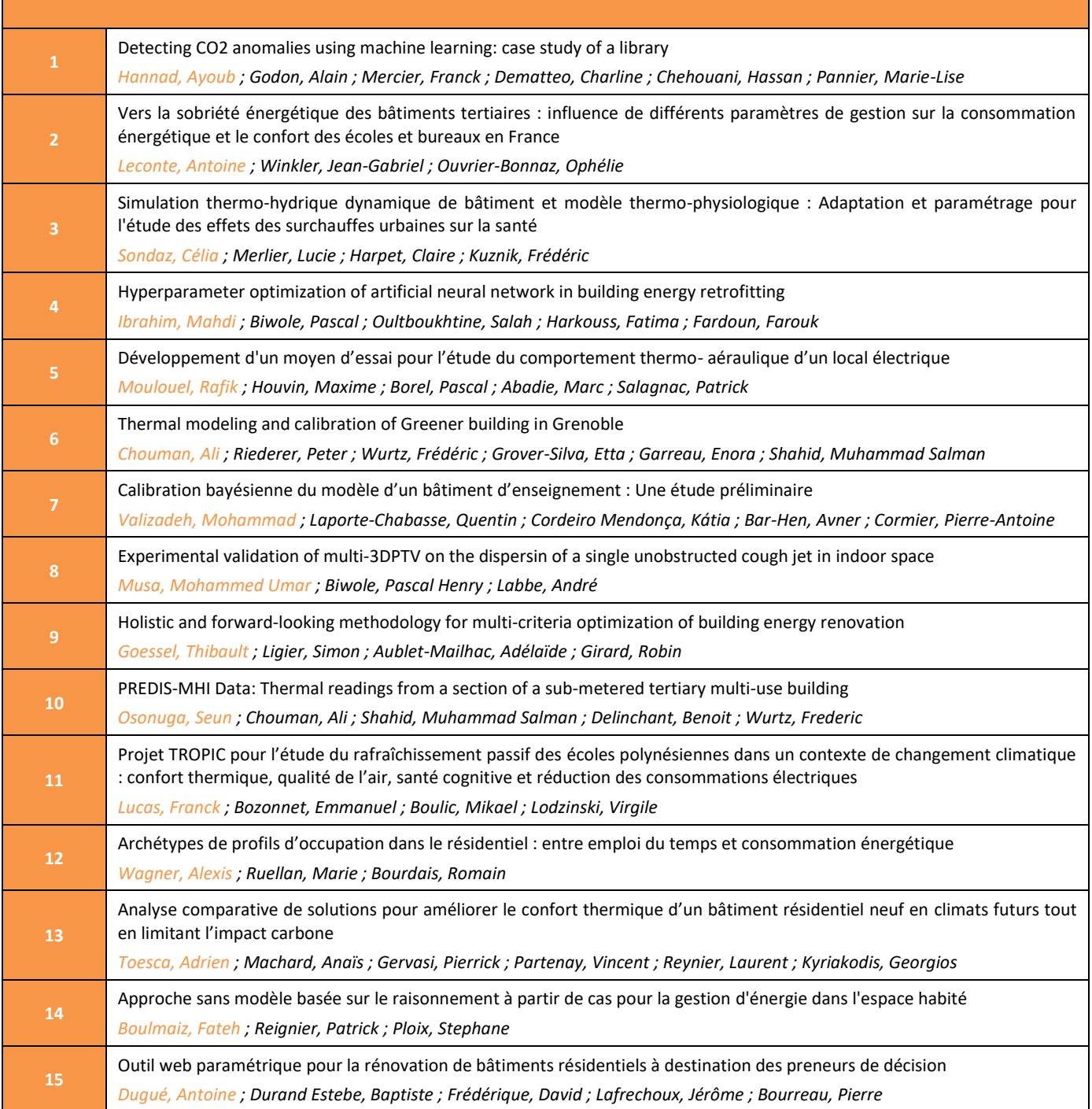

ī

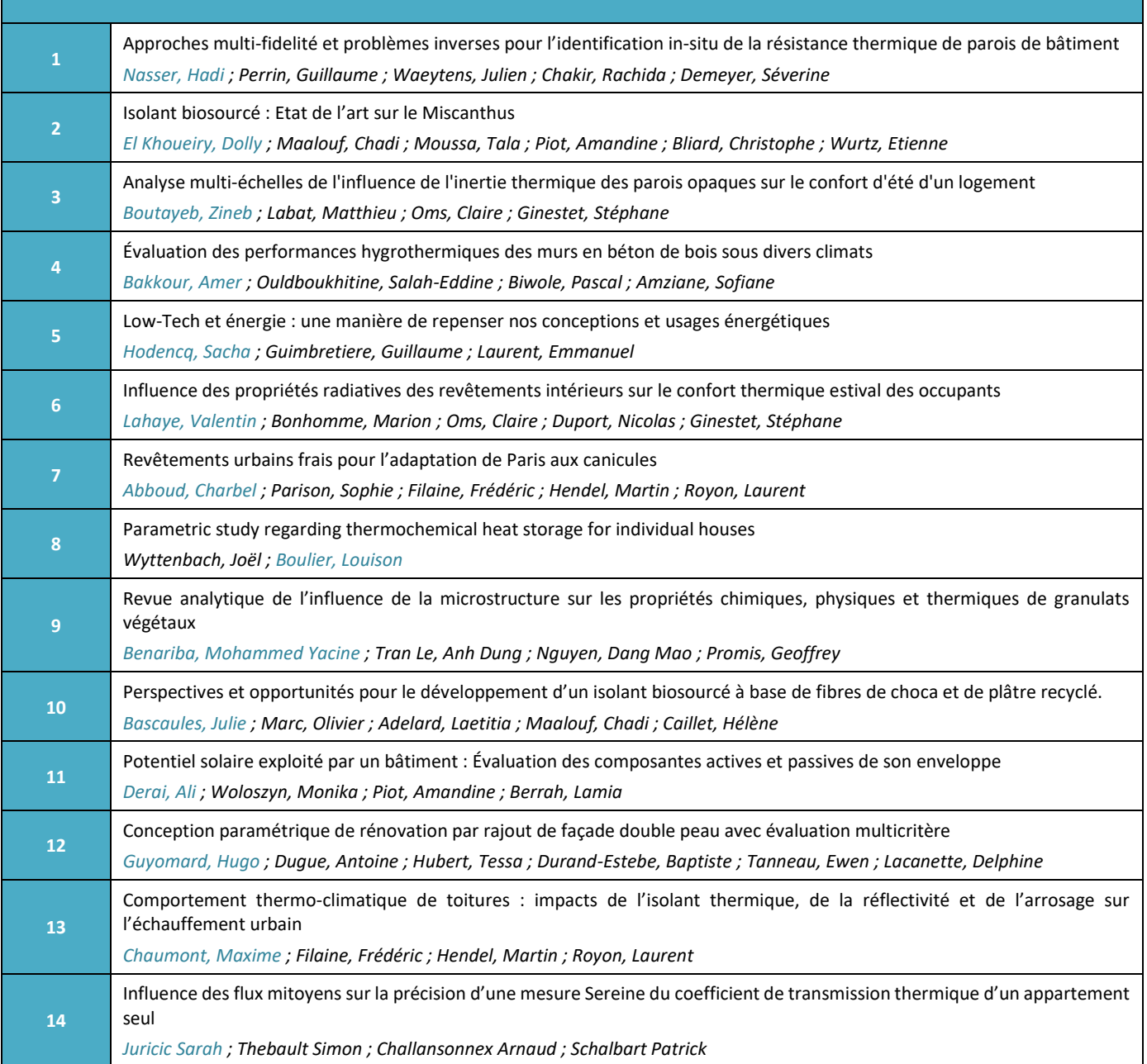

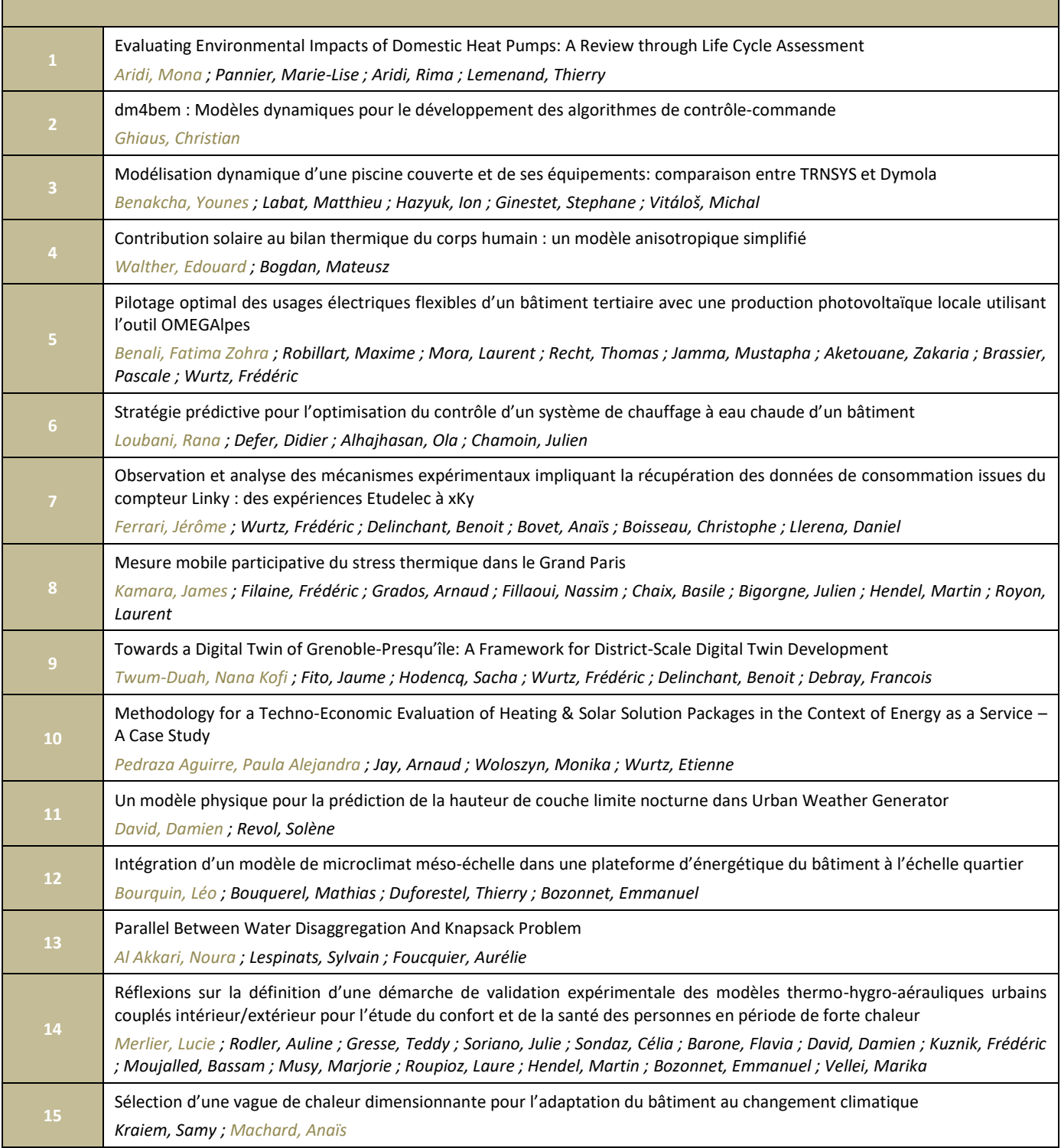

# **Conférences plénières IBPSA France 2024**

## <span id="page-9-0"></span>**Conférence plénière n°1**

### *« De la conception bioclimatique à l'architecture»* par Clément Gaillard, Bureau d'études Freio

Cette conférence présente pourquoi certains architectes, ingénieurs et bricoleurs ont choisi de concevoir leur habitation en fonction du climat durant les années 1970. Bien qu'ils aient été préoccupés par les enjeux d'économie d'énergie après le premier choc pétrolier, leur motivation centrale était d'abord de vivre en accord avec le climat dans lequel ils habitaient. Ces concepteurs ont contribué à structurer la conception bioclimatique et à populariser l'architecture vernaculaire, qui connaissent tous deux un regain d'intérêt aujourd'hui sous l'impulsion des démarches dites "low-tech" en architecture et en urbanisme. À partir de leurs témoignages, l'idée est de montrer qu'il est possible d'imaginer des stratégies d'adaptation au changement climatique et des pistes pour rendre plus désirable l'évolution vers des modes de vie en accord avec les écosystèmes et les grands cycles climatiques.

#### **Conférence plénière n°2**

*« Modélisation de la qualité de l'air intérieur : enjeux et analogies avec les transferts thermiques »* par Patrice Blondeau, La Rochelle Université - LaSIE

La qualité de l'air intérieur (QAI) constitue une problématique environnementale majeure de par son impact sur la santé publique, son influence démontrée sur la productivité au travail et l'apprentissage scolaire, et son coût socio-économique qui s'élèverait en France à 19 milliards d'euros d'après l'ANSES. A l'image de ce que représente aujourd'hui la simulation thermique dynamique dans le domaine de l'énergétique, la modélisation des concentrations intérieures en polluants apparaît comme un outil incontournable pour concevoir des bâtiments sains. Après une présentation des enjeux et des verrous à lever pour tendre vers des outils numériques suffisamment génériques pour répondre à cet objectif, l'exposé s'attachera à mettre en avant les couplages et les analogies qui existent entre transferts de chaleur, d'humidité et de polluants dans les bâtiments. L'intérêt de recourir à la modélisation de la qualité de l'air intérieur pour développer ou caractériser des solutions qui concilient les préoccupations sanitaires, énergétiques et de confort dans les bâtiments sera également illustré par quelques exemples.

#### **Conférence plénière n°3**

#### *« La Base de Données Nationale des Bâtiments »* par Mathieu Thorel, CSTB

La Base de Données Nationale des Bâtiments (BDNB) est une base de données géoréférencées centralisant les données de plus de 30 bases publiques sur près de 32 millions de bâtiments dans l'hexagone. Des méthodes de croisements de données, de prédiction de données manquantes et de simulations (énergétiques, ACV environnementales, économie circulaire) ont été développées et incorporées à différentes applications métiers. Le CSTB travaille à faire de la BDNB la référence publique, avec son large socle open data, son ouverture méthodologique et technique, afin de faciliter sa réutilisation et se voir doter d'améliorations utiles pour la communauté. La documentation s'enrichit continuellement, une API existe, un site internet ainsi qu'un dépôt sur data.gouv.fr. Nous avons hâte de vous partager les actualités autour de ce produit, et de multiplier les formats d'exports vers vos outils de simulations préférés

# **Cours Ecole thématique SIMUREX 2024**

#### <span id="page-10-0"></span>**Cours n°1**

#### **Intervenant :** Monika Woloszyn

**Titre :** Comportement hygrothermique des bâtiments : des matériaux aux ambiances

**Résumé :** Les matériaux de constructions sont des matériaux poreux, souvent hygroscopiques. Nous allons nous intéresser ici aux transferts couplés de chaleur et de masse dans les matériaux d'enveloppe, les propriétés hygrothermiques, et l'implication de ces phénomènes à l'échelle des bâtiments. Quelques exemples d'outils et de résultats des travaux de recherche seront présentés.

#### **Cours n°2**

#### **Intervenant :** Marika Vellei

**Titre :** New insights and modelling tools for predicting human dynamic thermal perception

**Résumé :** Past efforts in thermal comfort research have been mostly dedicated to investigating the effect of steady-state thermal exposures. A better understanding of the psycho-physiology of thermal perception under transient thermal conditions could contribute to 1) saving energy and promoting energy flexibility through the implementation of heating and cooling set-point temperature modulations in buildings, and 2) enhancing building occupants' comfort and health by increasing resilience to heat and cold. Studying dynamic thermal perception also provides the opportunity to better elucidate the drivers of inter- and intra-individual thermal comfort variability, some of which are only relevant when far from neutrality and under non-steady-state thermal conditions. In this course, I will report recent findings from dynamic thermal comfort experiments conducted in climate-controlled test rooms. New insights will be provided on the transient psycho-physiological phenomena of "thermal overshoot", "thermal habituation", and "thermal alliesthesia". Some significant contextual and interindividual factors affecting human dynamic thermal perception will be presented. Finally, I will introduce a novel model predicting the whole-body Dynamic Mean thermal sensation Vote. The model is useful for evaluating dynamic thermal conditions and correctly accounts for the transient phenomena outlined above but is limited to uniform thermal environments. It is based on physiological signals (mean skin temperature and its rate of change, mean skin wetness, and core body temperature) simulated by using Gagge's two-node thermophysiological model.

#### **Cours n°3**

#### **Intervenant :** Christian Ghiaus

**Titre :** Dynamic models for building energy management

**Résumé :** La représentation d'état est largement utilisée pour le développement d'algorithmes de contrôle. Ce cours montre comment le transfert thermique dans les bâtiments peut être modélisé par des réseaux thermiques complexes, assemblés à partir de réseaux thermiques élémentaires, qui sont convertis en représentation d'état. Ces étapes sont mises en œuvre en utilisant le module dm4bem écrit en Python 3.9 (et testé sur Python 3.11). La théorie et l'implémentation des algorithmes sont présentées dans un livre Jupyter qui peut être testé avec du code actif en ligne (https://cghiaus.github.io/dm4bem\_book).

Ce cours s'adresse aux chercheurs qui souhaitent modéliser les échanges thermiques en utilisant des notions fondamentales, à ceux qui veulent obtenir des modèles dynamiques utilisables dans la synthèse des algorithmes de contrôle-commande, ainsi qu'aux enseignants et étudiants qui veulent discuter les principes fondamentaux de la modélisation.

La compréhension des méthodes nécessite des connaissances de base en algèbre linéaire et transfert de chaleur. L'utilisation de l'implémentation requiert une maîtrise au niveau débutant du langage Python et de l'utilisation des cahiers Jupyter.

### **Cours n°4**

**Intervenant :** Simon Rouchier

**Titre :** Introduction à la modélisation probabiliste

**Résumé :** La modélisation statistique ou probabiliste consiste à décrire les processus qui ont généré des données observées en tenant compte de leur nature aléatoire. Il peut s'agir par exemple d'entraîner des modèles prédictifs des consommations des bâtiments sous forme de lois de probabilité. L'expression « modélisation statistique » peut désigner des méthodes similaires à celles désignées par « apprentissage automatique » (machine learning), mais nous insistons ici sur l'aspect probabiliste : les lois de probabilité en entrée et sortie des modèles permettent d'estimer les incertitudes par exemple à des fins de garantie de performance. Ce cours décrira les principes généraux de la modélisation probabiliste, et les illustrera avec une série de modèles plus ou moins simples permettant de représenter différents phénomènes des bâtiments : régression linéaire, séries temporelles, chaînes de Markov, modèles d'état, processus Gaussiens. On évoquera également les méthodologies et bonnes pratiques générales d'apprentissage par les données.

# **Cours n°5**

#### **Intervenant :** Cyrille Allery

**Titre :** Contrôle optimal par modèles d'ordre réduit

**Résumé :** La résolution des problèmes de contrôle optimal par des algorithmes génétiques ou des algorithmes de descente nécessitent des temps de calcul et des capacités de stockage importants ce qui limite leur utilisation, notamment en mécanique des fluides et thermique. Pour s'affranchir de ces difficultés et pouvoir envisager de faire du contrôle en temps réel, il est nécessaire d'avoir recours à des techniques de simulation rapides comme les méthodes de réduction de modèle. En effet, ces dernières permettent par rapport à une approche classique de simulation de diminuer le nombre de degrés de liberté du problème, et par suite, le temps de simulation, en contrepartie d'une perte de précision raisonnable. Elles consistent à construire une base spatiale, de taille réduite N (de l'ordre de la dizaine), sur laquelle les variables (vitesse, température, ...) caractérisant le phénomène étudié sont approximées. Une fois cette base construite la dynamique temporelle de l'écoulement et sa variation paramétrique (par rapport au nombre de Reynolds, nombre de Rayleigh ...) sont obtenues en temps quasi-réel, par des techniques d'interpolation ou par résolution d'un système d'équations différentielles de taille réduite N. Dans cette présentation, après avoir présenté le principe des techniques de réduction de modèle (en particulier la méthode POD (Proper Orthogonal Decomposition) qui est l'approche la plus utilisée), nous montrerons comment construire des algorithmes d'optimisation réduit permettant de résoudre en temps quasi réel des problèmes inverses ou de contrôle optimal.

#### **Cours n°6**

**Intervenant :** Marie-Lise Pannier, Charlotte Roux, Aurore Wurtz

**Titre :** Présentation de la méthode d'analyse de cycle de vie et application à l'écoconception des bâtiments et des quartiers

**Résumé :** L'analyse de cycle de vie (ACV) est une méthode d'évaluation des impacts environnementaux d'un produit ou d'un procédé, de plus en plus utilisée dans le secteur du bâtiment. La méthode d'ACV sera présentée dans ce cours. Les challenges et les problématiques de recherche actuelles en ACV des bâtiments et des quartiers seront présentés. Finalement, des ressources (formation doctorale, livre, ...) vous seront communiquées pour approfondir vos connaissances sur l'ACV des bâtiments.

# **Ateliers Ecole thématique SIMUREX 2024**

# <span id="page-12-0"></span>**Atelier n°1**

**Intervenants :** Marika Vellei (I2M), Abdelkader Elkounni (LaSIE)

**Titre :** Playing with human dynamic thermal perception: a Python-based software to simulate the whole-body dynamic mean thermal sensation

**Résumé :** In this workshop, we will illustrate, through coded functions and examples in Python, a new model that can be used to simulate the whole-body Dynamic Mean thermal sensation Vote under timevarying environmental and personal conditions. A Jupyter notebook will serve as the supporting platform.

**Logiciel nécessaire** : Jupyter notebook

### **Atelier n°2**

**Intervenants** : Mathieu Thorel (CSTB), Pascal Schetelat (CSTB)

**Titre** : Prise en main des API BDNB & mise en pratique à travers des cas d'application

**Résumé :** La Base de Données Nationale des Bâtiments (BDNB) est une base de données géoréférencées centralisant les données de plus de 30 bases publiques sur près de 32 millions de bâtiments dans l'hexagone. L'atelier proposé consiste à prendre en main les différentes API proposées sur https://bdnb.io/services/services api/ et de les appliquer à des cas d'usage orientés « exploration de données DPE » et « récupération d'information sur un territoire ciblé ».

Les participants utiliseront des librairies Python et des Jupyter Notebook pour suivre des tutoriaux (recherche de bâtiments à partir d'adresses ou de coordonnées GPS, calculs de statistiques territoriales, exploration de DPE, récupération de caractéristiques thermiques pour simuler des bâtiments…). Les résultats des requêtes d'API seront mis en forme dans des DataFrame Pandas, et présentés sur des cartes en présence de géométries.

L'atelier se veut interactif et collaboratif.

**Logiciel nécessaire** : La session requiert quelques prérequis : être équipé d'un laptop individuel et d'une connexion à internet, avoir des installations Python et Anaconda (ou équivalent) fonctionnelles, si possible avoir un serveur local Jupyter Notebook également installé.

#### **Atelier n°3**

**Intervenante :** Maya Hajj-Obeid (LOCIE)

**Titre :** Mesure du comportement hygrothermique des matériaux

**Résumé :** Nous allons exploiter ici des données de quelques mesures expérimentales : en laboratoire (coupelle sèche/humide, avec la prise en compte des échanges surfaciques) et à l'échelle d'une paroi (suivi hygrothermique en régime transitoire)

**Logiciel nécessaire** : Excel / Python

# **Atelier n°4**

**Intervenant :** Christian Ghiaus (CETHIL)

**Titre :** Dynamic models for building energy management

**Résumé :** *Cet atelier est la partie applicative du cours dm4bem: Dynamic Models for Building Energy Management. Il présente la modélisation dynamique d'un modèle-jouet (https://cghiaus.github.io/dm4bem\_book/tutorials/02\_2\_0Toy.html), en passant par toutes les étapes de la modélisation : analyse thermique, graph orienté, système des équations algébro-différentielles,* 

*représentation d'état, analyse des valeurs propres, construction des entrées dans le temps, intégration dans le temps.*

*Cet atelier constitue également une initiation pratique aux méthodes et outils nécessaires à la mise en œuvre de la science ouverte et reproductible, conformément aux exigences du Plan national pour la science ouverte 2021-2024.*

*L'atelier répond à deux des quatre axes du 2e Plan national pour la science ouverte :*

 *Structurer, partager et ouvrir les données de la recherche.*

 *Ouvrir et promouvoir les codes sources produits par la recherche.*

**Logiciel nécessaire** : *Les applications peuvent être exécutées sur mybinder.org sur un ordinateur portable (de préférence), une tablette ou un smartphone. Pour ceux qui souhaitent exécuter les codes sur leur machine, l'environnement Python est sur le GitHub.*

[https://github.com/cghiaus/dm4bem\\_book/blob/main/environment.yml](https://github.com/cghiaus/dm4bem_book/blob/main/environment.yml)

### **Atelier n°5**

**Intervenant :** Simon Rouchier (LOCIE)

**Titre :** Introduction à la modélisation probabiliste

**Résumé :** Cet atelier fait suite au cours d'introduction et met en pratique les modèles présentés, en les entraînant à partir de données fournies aux participants.

**Logiciel nécessaire** : un environnement Python ou R. L'essentiel du contenu du cours et de l'atelier sont disponibles en ligne : https://buildingenergygeeks.org/

### **Atelier n°6**

**Intervenant :** Marc Abadie (LaSIE)

**Titre :** Introduction à la modélisation de la Qualité de l'Air Intérieur

**Résumé :** Le présent atelier vise à modéliser les niveaux de concentration en polluants dans une ambiance intérieure. Les participants seront amenés à écrire les modèles adaptés à l'évaluation des variations de la concentration en CO2, en PM2,5 et en formaldéhyde à l'intérieur d'une salle de classe. Les facteurs tels que la pollution extérieure, les sources intérieures, les interactions avec les parois et la filtration de l'air seront ainsi analysés au regard des valeurs sanitaires de référence.

**Logiciel nécessaire** : Microsoft Excel

# **Atelier n°7**

**Intervenant :** Sarah Juricic (CSTB)

**Titre :** Modélisation et prédiction en approche Bayésienne

**Résumé :** Le potentiel de l'inférence bayésienne dans les applications thermiques et énergétiques du bâtiment n'est plus à démontrer, mais son adoption est vite freinée par le changement de paradigme à opérer : transcrire en approche probabiliste un modèle, interroger les savoirs experts pour poser des distributions a priori, traduire dans la définition des variables aléatoires les incertitudes à propager, notamment utiles en inférence ou en prédiction. Cet atelier propose donc de se familiariser avec les bonnes pratiques de modélisation des variables, illustrera comment modéliser des problèmes mal posés et comment tirer le meilleur parti de la modélisation probabiliste pour faire des prédictions sous incertitude.

#### **Logiciel nécessaire** :

Python 3.10 (anaconda ou miniconda) et environnement python avec le fichier yaml fourni conda env create -f workshop\_environment.yml

# **Atelier n°8**

**Intervenants :** Simon Martinez (LaSIE-Tipee), Georgios Kyriakodis (CSTB)

**Titre :** Generation of urban weatherfiles for BES

**Résumé :** Le cours fournit des informations approfondies sur les données d'importation cruciales requises pour le processus de génération et élucide les méthodes efficaces pour obtenir ces données. Grâce à des démonstrations pratiques, les participants acquerront une compréhension approfondie des calculs de base du modèle, spécifiquement adaptés à des géométries urbaines représentatives. L'objectif est de donner aux participants les connaissances et les compétences nécessaires pour naviguer efficacement dans les complexités de la modification des fichiers météorologiques, en améliorant leur expertise dans le domaine de la modélisation et de l'analyse de l'environnement.

**Logiciels nécessaires** : QGIS, UWG, Miniconda 3

### **Atelier n°9**

**Intervenants :** Marie-Lise Pannier (LARIS), Charlotte Roux (Mines Paris), Aurore Wurtz (I2M) **Titre :** Prise en main d'un outil d'ACV open source

**Résumé :** Dans l'atelier, nous présenterons l'outil d'ACV open source Brightway. Dans une première partie, vous découvrirez l'interface graphique de Brightway: ActivityBrowser. Elle permet de manipuler facilement et rapidement des inventaires simples de cycle de vie de produits ou procédés et de comparer par ACV des produits. Vous modéliserez différents scénarios simples de conception ou d'utilisation d'un bâtiment et réaliserez des ACV pour comparer ces variantes. Dans un second temps, vous manipulerez Brightway via des scripts Jupyter Notebook, permettant de faire des calculs d'ACV avancés. À titre d'exemple, des analyses de sensibilité et d'incertitude seront menées pour deux variantes de bâtiments à comparer.

### **Logiciels nécessaires** :

Pour la première partie de l'atelier, il faudra installer le package python ActivityBrowser. Une extraction de la base de données environnementale ecoinvent sera aussi nécessaire, elle sera transmise plus tard.

Pour la seconde partie de l'atelier, des scripts Jupyter Notebook seront utilisés. Il faudra donc télécharger cet outil, ce qui peut se faire via Anaconda.

# **Atelier n°10**

**Intervenant :** Damien David (CETHIL)

**Titre :** Constitution d'un jeu de données météorologiques de vagues de chaleur représentatives futures : collection et traitements des données (Partie 1)

**Résumé :** Durant cet atelier, il sera proposé de mettre en oeuvre de la méthodologie développée par (A.Toesca, 2023, Generation of weather data for the assessment of building performances under future heatwave conditions), qui vise à constituer des jeux de données météorologiques représentatifs de vagues de chaleur futures, pour l'évaluation des performances des bâtiment.

La méthodologie se base sur des données de projection météorologiques issues du projet CORDEX (). Ces données sont collectées auprès de la plateforme ESGF. Puis elles sont enrichies afin de contenir toutes les variables nécessaires à la réalisation de simulations thermiques de bâtiments. Enfin, elles sont traitées afin d'identifier les vagues de chaleur, de les caractériser, et d'en sélectionner un jeu représentatif.

Les différentes étapes de la méthodologie ont été implémentées sur Python (Suite Anaconda) pour former le "Future Representative Heatwave Generator" (FRHWGen). Le FRHWGen contient deux ensembles de scripts, qui nécessitent chacun un environnement python différent : un ensemble est dédié à la collection et l'enrichissement des données, l'autre ensemble est dédié au traitement des données.

Les participants à l'atelier prendront en main l'intégralité du FRHWGen, pour constituer un jeu représentatif de données de vagues de chaleur futures pour la localisation de la Rochelle. La prise en main de chaque étape de la méthodologie sera introduite par une présentation qui exposera les concepts scientifiques et techniques mis en oeuvre.

**Logiciel nécessaire** : Anaconda

# **Atelier n°11**

**Intervenants :** Aurélie Foucquier (CEA)

**Titre :** Les graphiques au service de l'analyse des données. Exemples sur une base de données de mesures de confort

**Résumé :** De nos jours, la métrologie permet l'acquisition d' une multitude de grandeurs physiques dans les bâtiments (énergie, confort, ressenti, météo, …), ce qui génère des bases de données importantes. L'analyse de ces bases de données peut être faite à différents niveaux. Un premier niveau de visualisation permet non seulement de s'assurer des bons ordres de grandeurs des données générées mais aussi de spécifier par la suite les points d'intérêt de la base de données. Dans cet atelier, une base de données générée dans le cadre du projet ANR CoolDown et comportant des données de confort thermique, ressenti des occupants, usage du bâtiment en période estivale sera utilisée. A des fins d'illustrations, des scripts seront fournis pour esquisser les possibilités de valorisation graphique de la base de données. L'objectif de cet atelier sera de manipuler cet ensemble. Le langage de programmation Python sera utilisé. Cet atelier demande d'avoir des connaissances de base en programmation.

**Logiciel nécessaire** : Python

## **Atelier n°12**

**Intervenants :** Jérome Le Dréau (LaSIE), Stéphane Pawlak (LaSIE)

**Titre :** Initiation à la modélisation énergétique quartier à partir de l'outil UrbanOpt

**Résumé :** L'objectif de cet atelier est de se familiariser à la simulation à l'échelle quartier, et notamment sur l'utilisation de l'outil UrbanOpt (basé sur le moteur de calcul EnergyPlus). En introduction, un bref rappel sera effectué sur les typologies de modèles, les outils disponibles et les défis en terme de modélisation. Lors de cet atelier, les participants seront initiés à l'utilisation d'UrbanOpt en prenant pour cas d'étude un quartier mixte résidentiel/tertiaire. Les différentes étapes nécessaires à la création du quartier seront abordées (géométrie, description des enveloppes et des usages, systèmes) et une attention particulière sera portée à la définition des archétypes et à l'apport de diversité dans le modèle. Cet atelier ne nécessite pas de prérequis, hormis le fait d'être familier avec la simulation thermique dynamique des bâtiments.

**Logiciel nécessaire** : Installation d'UrbanOpt 0.10 ainsi que l'application OpenStudio 1.6

<https://docs.urbanopt.net/installation/installation.html> <https://github.com/openstudiocoalition/OpenStudioApplication/releases/tag/v1.6.0>

# **Atelier n°13**

**Intervenants :** Emmanuel Bozonnet (LaSIE), Patrick Salagnac (LaSIE)

**Titre :** Cas d'application de méthodes d'optimisation

**Résumé :** Lors de cet atelier, trois cas d'application des méthodes d'optimisation dans le domaine de la thermique et de l'énergétique des bâtiments sont présentés et mis en oeuvre. Dans un premier temps, à l'aide d'une méthode de descente, on cherchera à déterminer la loi de commande à appliquer au

chauffage. Le second exemple consistera à déterminer, par méthode inverse, les propriétés thermiques d'un matériau. Enfin, un algorithme d'optimisation génétique sera utilisé pour optimiser le besoin de chauffage et le confort d'été. Les différentes méthodes déterministes et métaheuristiques utilisées s'appuieront sur les librairies d'optimisation de scipy et deap.

**Logiciel nécessaire** : Langage de programmation Python (Anaconda), Librairies DEAP, SCIPY

### **Atelier n°14**

**Intervenants :** Maxime Boulinguez (PIMENT), Aurélie Foucquier (CEA LITEN), Anaïs Machard (CSTB)

**Titre :** Utilisation de l'analyse de sensibilité pour comparer la pertinence d'un modèle de confort thermique pour deux climats de référence

**Résumé :** Cet atelier s'appuie sur le constat que le confort thermique est un concept subjectif souvent compliqué à quantifier. Dans ce sens, de nombreux modèles numériques de confort tentent de proposer des indicateurs dont la pertinence n'est pas toujours avérée en fonction du référentiel de l'étude. Ainsi, l'objectif de cet atelier est de tester une méthodologie de détermination de la pertinence d'utilisation d'un modèle de confort en fonction des conditions climatiques. Plus particulièrement, nous proposons de tester le modèle à deux nœuds de Gagge pour deux climats de référence. Le travail consistera donc à comparer la pertinence de l'utilisation de ce modèle d'une part en milieu tropical et d'autre part en milieu tempéré. Pour ce faire, nous proposons d'utiliser une approche mathématique d'analyse de sensibilité.

**Logiciel nécessaire** : Le langage de programmation Python sera utilisé avec en particulier les packages pythermalcomfort et SALib. Cet atelier demande donc d'avoir des connaissances de base en Python.

# **Atelier n°15**

**Intervenant :** Damien David (CETHIL)

**Titre :** Constitution d'un jeu de données météorologiques de vagues de chaleur représentatives futures : collection et traitements des données (Partie 2)

**Résumé :** Voir atelier 10

**Logiciel nécessaire** : Anaconda

# **Informations pratiques**

<span id="page-17-0"></span>L'accueil de la conférence IBPSA aura lieu le lundi 13 mai 2024 à 10h au **laboratoire LaSIE de l'Université de La Rochelle :** Pôle Sciences et Technologie, avenue Michel Crépeau, 17042 La Rochelle

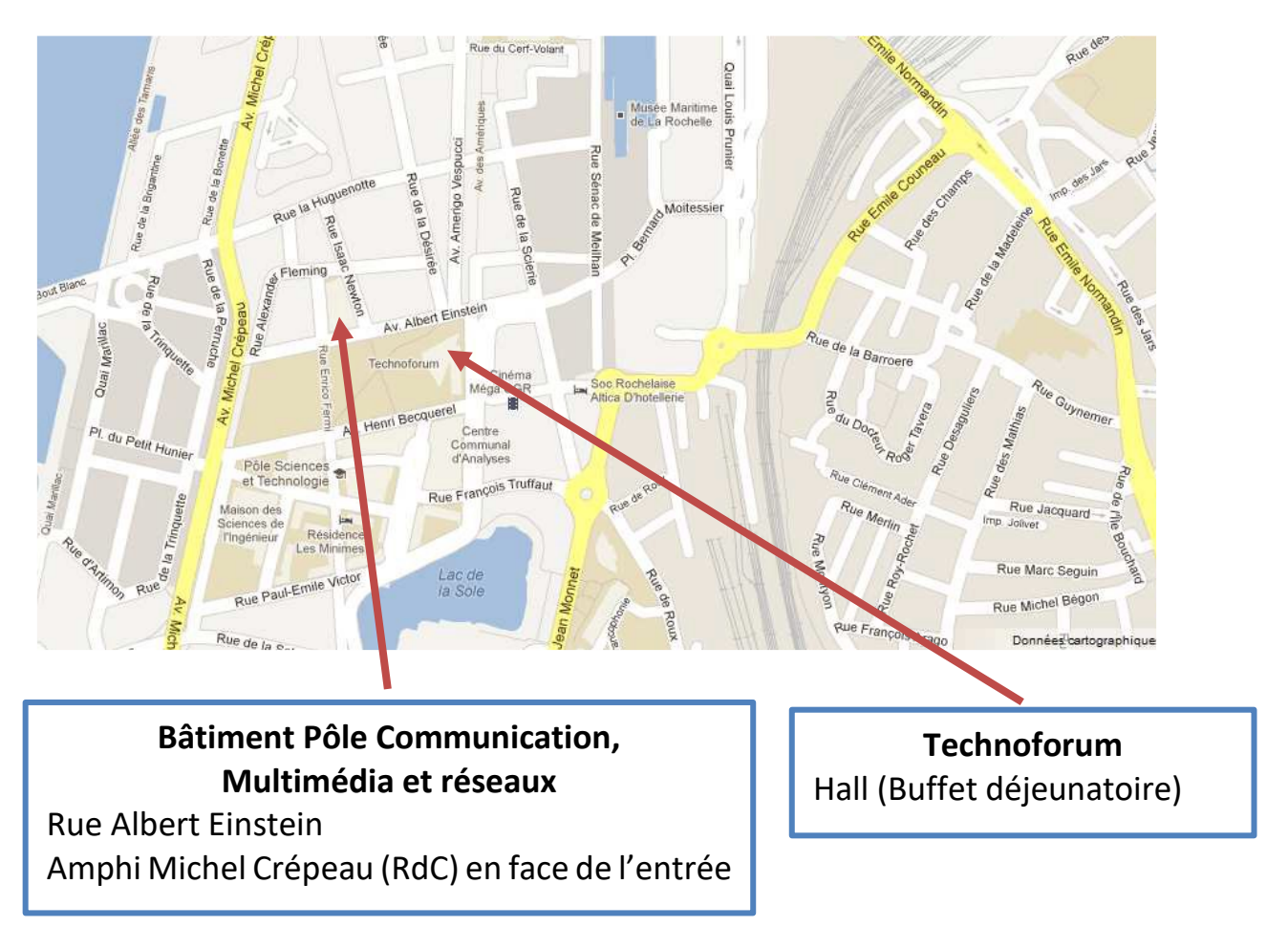

Un transfert en navette sera organisé le soir même vers le **centre de vacances et colloques La Vieille Perrotine** - 140 Route des Allards, 17310 SAINT PIERRE D'OLERON

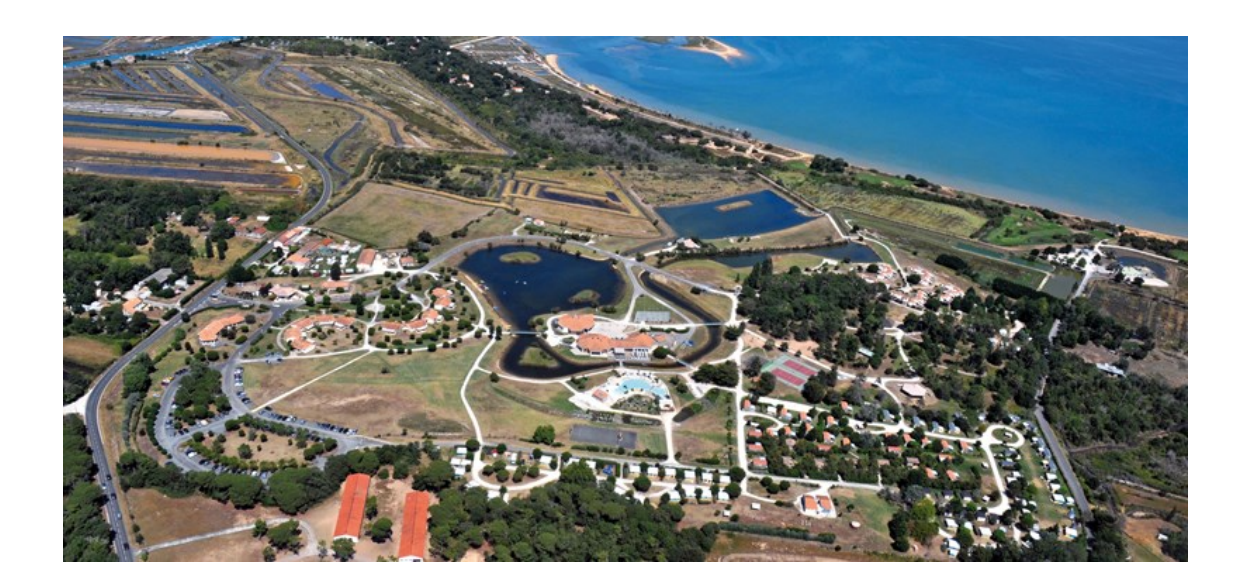

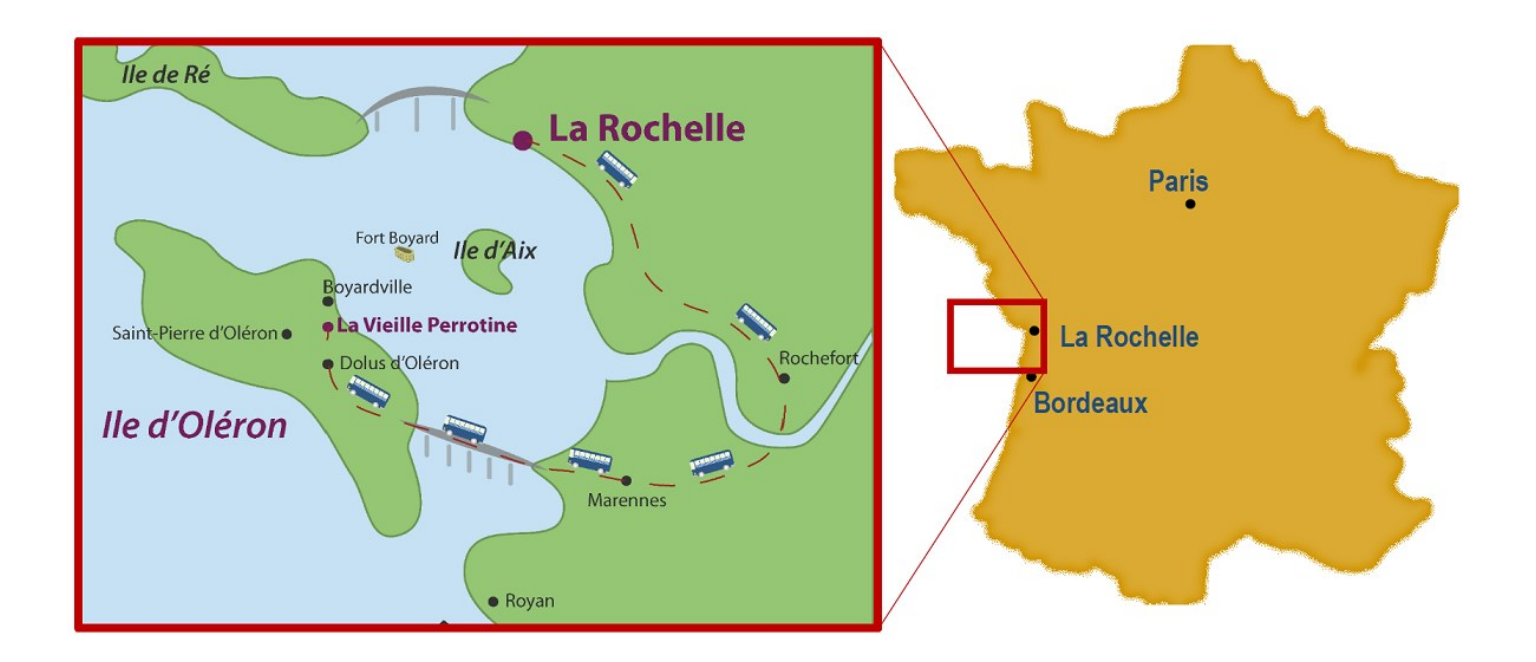

L'hébergement au centre est pris en charge dans les frais d'inscription.

Le retour à La Rochelle sera assuré en navette, le vendredi 17 mai (arrivée 14h30 à la gare de La Rochelle).

Pour les personnes souhaitant participer uniquement à la conférence IBPSA, sans l'école SIMUREX, un retour à La Rochelle pourra être proposé le mercredi 15 mai (arrivée 15h30 à la gare de La Rochelle).